## 高雄市立嘉興國中 105 學年度第 2 學期(一)年級 (資訊)領域彈性課程教學計畫表

教學總目標:

- ( 1) 奠 定 學 生 使 用 資 訊 的 知 識 與 技 能 。
- ( 2) 導 引 學 生 了 解 資 訊 與 日 常 生 活 的 關 係 。
- ( 3) 增 進 學 生 利 用 各 種 資 訊 技 能 , 進 行 資 料 的 搜 尋 、 處 理 、 分 析 、 展 示 與 應 用 的 能 力 。
- ( 4) 培 養 學 生 以 資 訊 知 能 做 為 擴 展 學 習 與 溝 通 的 習 慣 。
- ( 5) 導 引 學 生 了 解 資 訊 倫 理 、 電 腦 使 用 安 全 及 資 訊 相 關 法 律 等 相 關 議 題 。

## (一)年級第 2 學期課程教學內容:

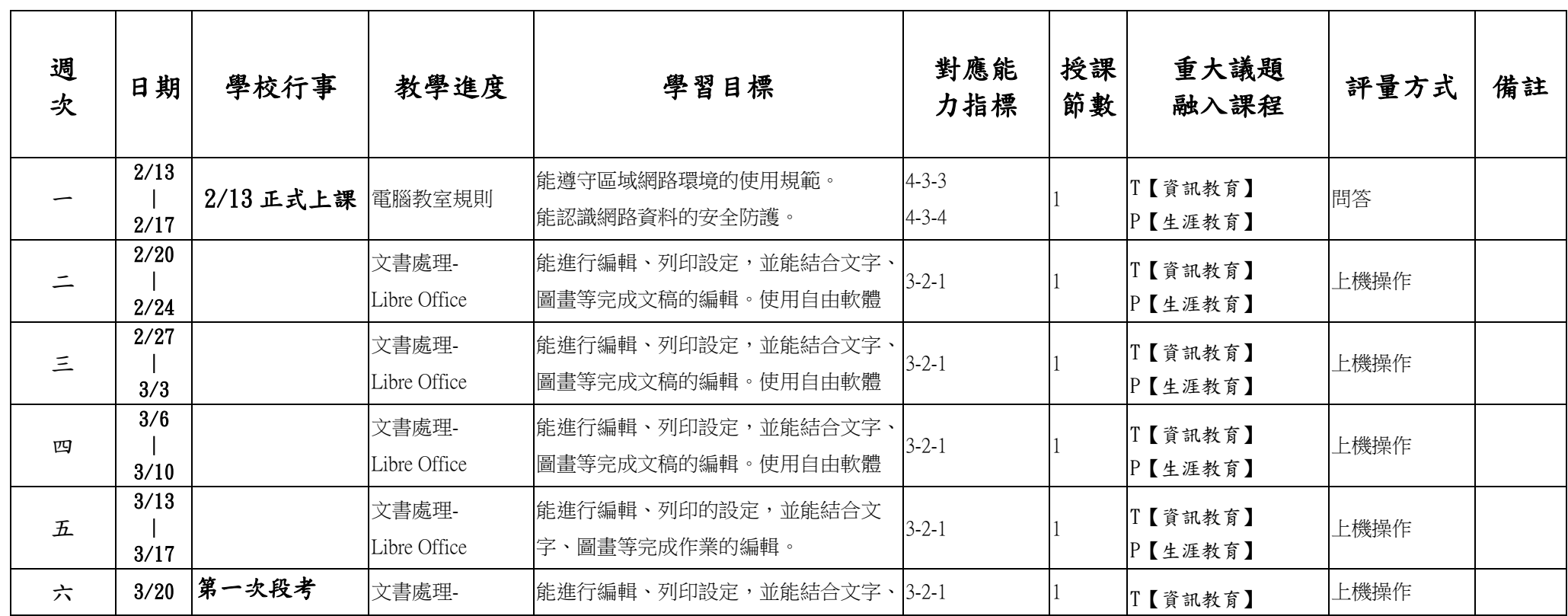

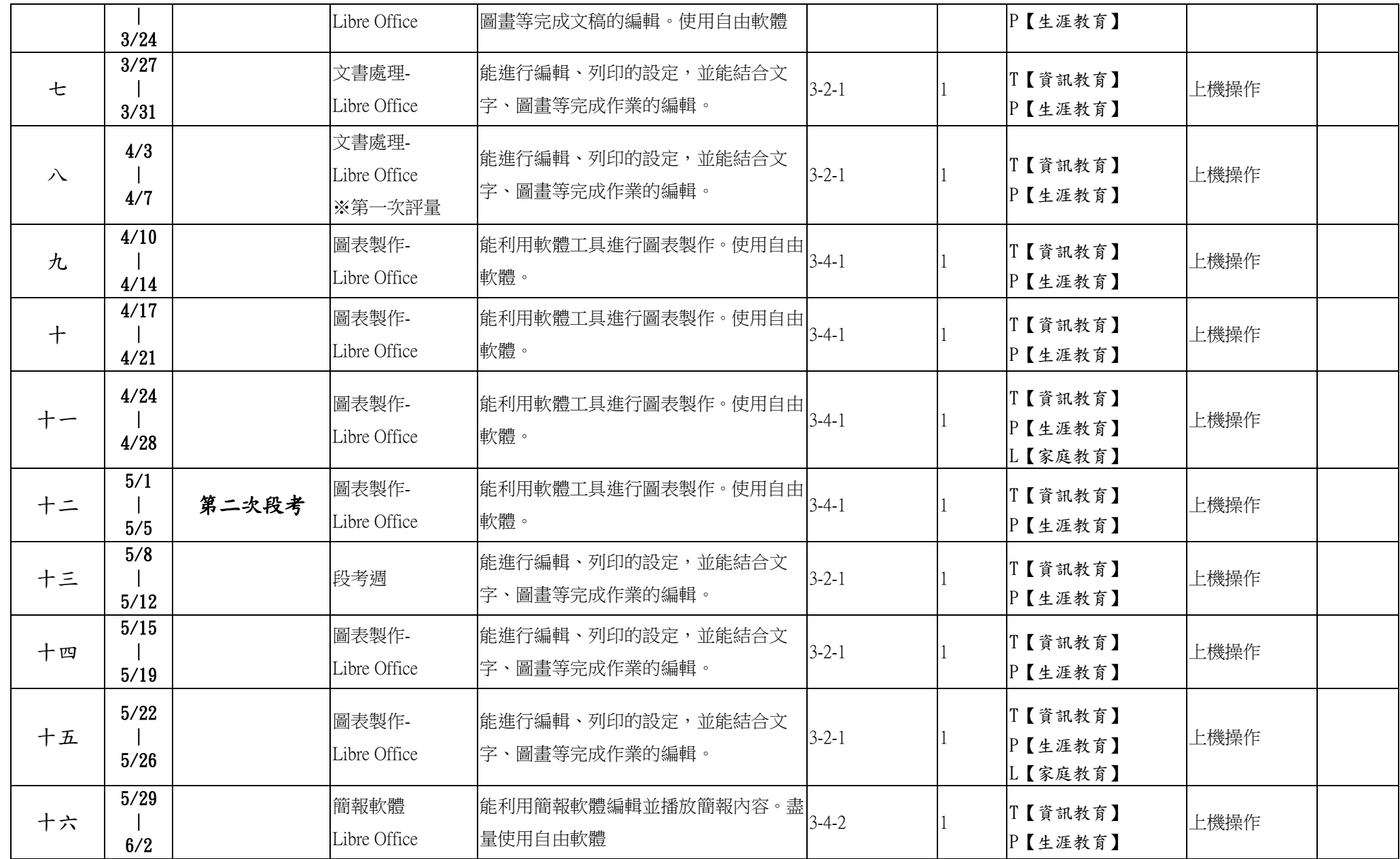

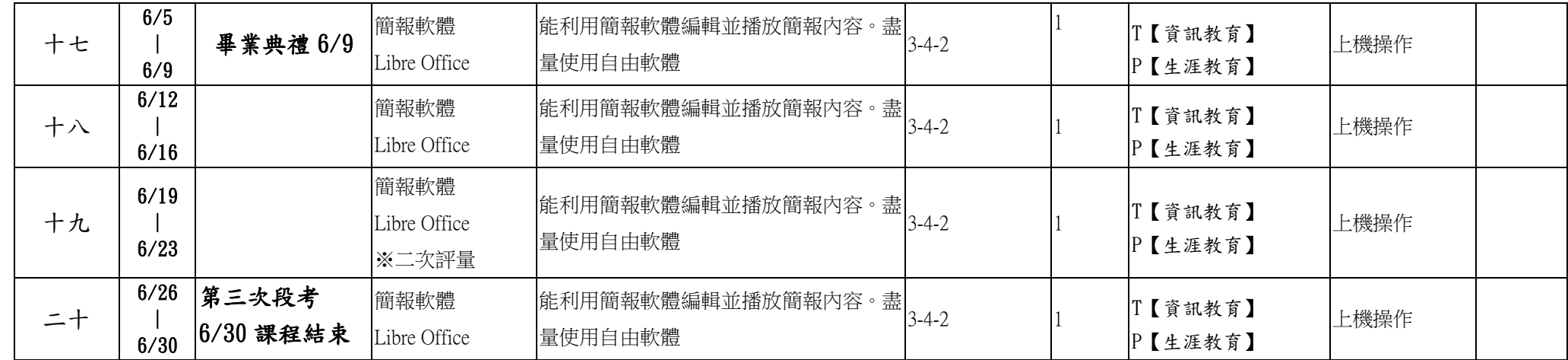

融入「重大議題」的代表記號 : 環境教育 A 水域安全宣導 B 愛滋病、肺結核宣導 C 飲食教育 D 登革熱防治 E 家庭暴力防治 F 低碳環境教育 G 反毒認知教學 H 急救教育 I 全民國防教育 J 金融教育 K 家庭教育 L 性別平等教育 M 保護動物 N 海洋教育 O 生涯教育 P 防災教育 Q 適性輔導 R 人權教育 S 資訊教育 T 生命教育 U